# Департамент образования Ярославской области государственное профессиональное образовательное учреждение Ярославской области «Ярославский автомеханический колледж»

### **Профессиональное комплексное задание**

Региональный этап Всероссийской олимпиады профессионального мастерства студентов профессиональных образовательных организаций Ярославской области по специальности среднего профессионального

#### образования **15.02.08 Технология машиностроения**

## **04.03.2020**

Программа проведения регионального этапа Всероссийской олимпиады предусматривает выполнение профессионального комплексного задания, нацеленного на демонстрацию знаний, умений, опыта в соответствии с видами профессиональной деятельности, состоящего из заданий двух уровней.

### **Комплексное задание I уровня**

Комплексное задание I уровня состоит из теоретических вопросов, объединенных в тестовое задание, и практических задач. Тестовое задание

## **1. Тестовое задание**

Содержание вопросов тестового задания отражает общие для специальностей УГС МАШИНОСТРОЕНИЕ области знаний в соответствии с ФГОС СПО.

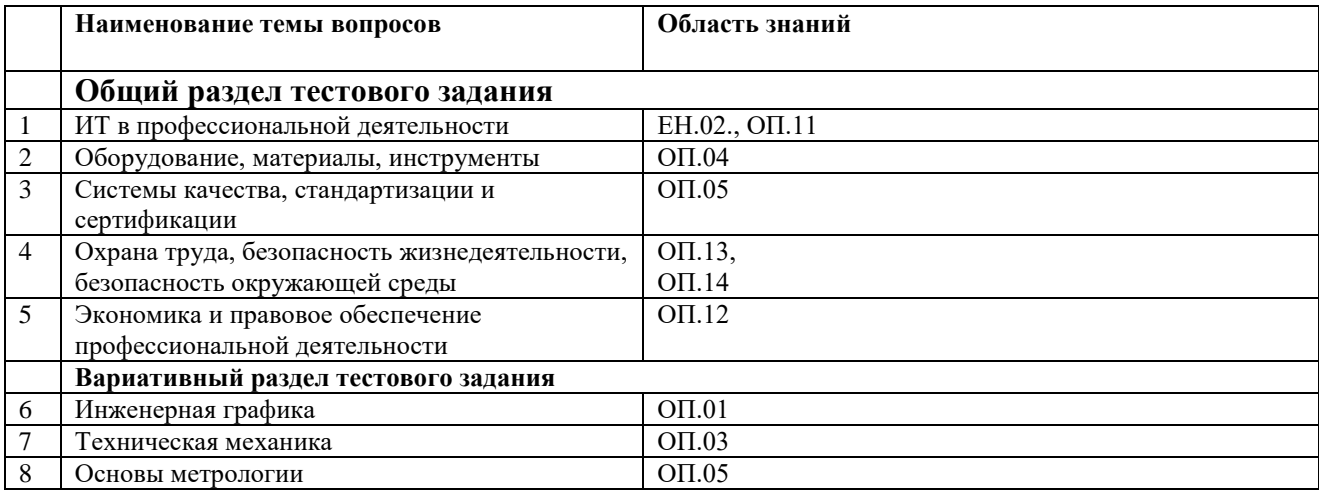

Теоретические вопросы формируются по разделам и темам, объединяются в тестовое задание. Индивидуальное тестовое задание включает 40 вопросов.

#### Структура тестового задания

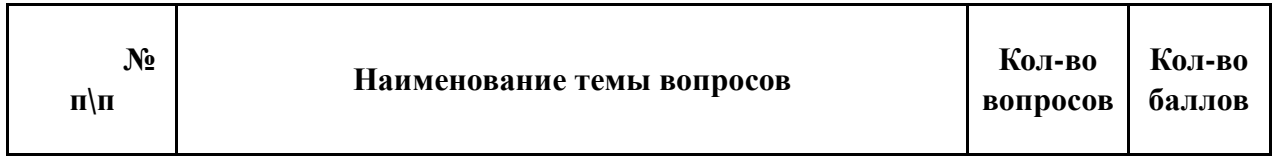

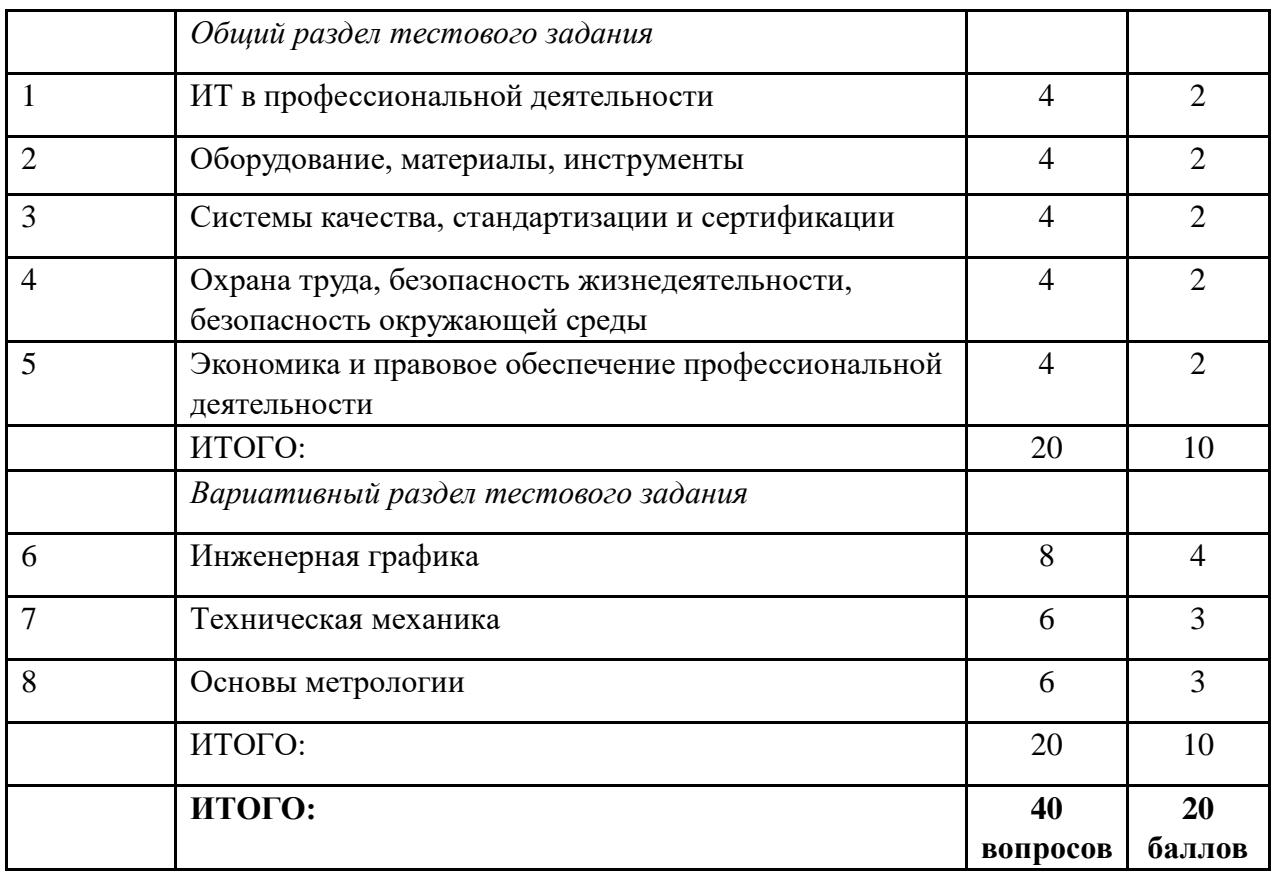

**Правильных ответов – 40 . Максимальное количество баллов - 20б. Каждый правильный ответ оценивается в 0,5 баллов.**

# **1. Задание, направленное на демонстрацию умений применять лексику и грамматику иностранного языка для перевода текста.**

Область умений в соответствии с ФГОС СПО: ОГСЭ.03. Иностранный язык.

Задание: Сделайте письменный перевод предложенного текста с иностранного языка на русский при помощи словаря.

**Количество баллов за выполнение задания – 5 баллов.**

#### **Комплексное задание II уровня**

 Задание направлено на демонстрацию умений и практического опыта профессиональной деятельности, характерных для всех специальностей УГС 15.00.00 «Машиностроение», включает в себя задачи на: разработку технической документации (чертежа/модели/ в САDпрограммах, карт маршрутной, операционной эскизов; схем, дефектной ведомости) по изготовлению, восстановлению, или ремонту деталей, узлов, средств автоматизации в соответствии с требованиями ЕСКД, ЕСТД.

Максимальная оценка за выполнение заданий II уровня - 60 баллов.

Содержание задания соответствует требованиям ФГОС СПО, учитывает основные положения профессиональных стандартов и требования работодателей к уровню подготовки специалистов среднего звена.

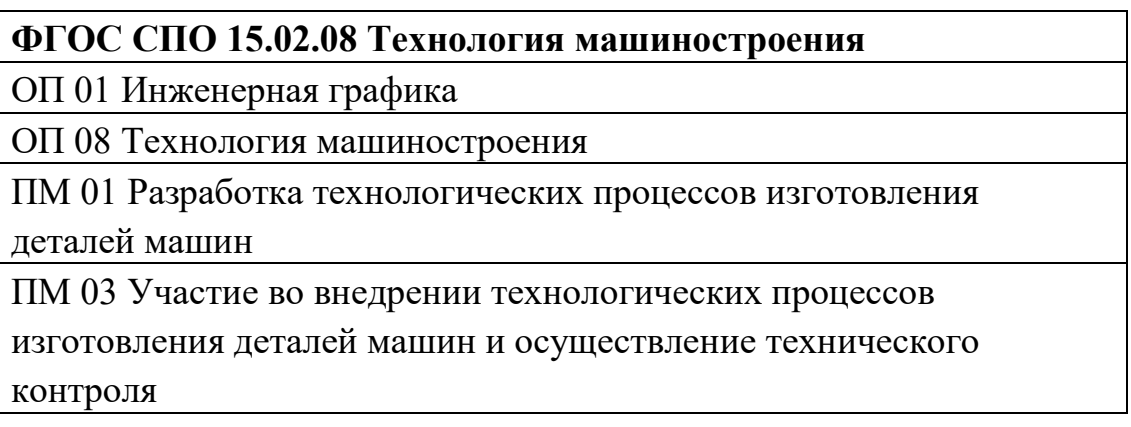

- **1.** Создайте 3d модель детали типа тела вращения по представленному чертежу в программе КОМПАС 3dV16. Определите массу детали и заготовки.
- **2.** Разработайте технологический процесс изготовления детали по представленному чертежу применительно к серийному производству (одна из операций должна выполняться на станке с ЧПУ). Технологический процесс оформляется на бланке маршрутной карты ГОСТ 3.1118- 82 форма 1.1а, 1б. Оформление маршрутной карты выполняют в программе Microsoft Word.
- **3.** Разработайте операционную карту на операцию, выполняемую на станке с ЧПУ ( бланк ОК ГОСТ 3.1404-86 форма 2. 2а ) с выбором технологического оборудования, оснастки и последовательности переходов. Строка Р не заполняется. Оформление операционной карты выполняют в программе Microsoft Word.
- **4.** Оформите карту эскизов на операцию, выполняемую на станке с ЧПУ (ГОСТ 3.1105 формы 7, 7a). Оформление карты эскизов выполняют в программе КОМПАС 3dV16
- **5.** Разработайте управляющую программу для станка с ЧПУ. Запись УП выполняют в текстовом редакторе.